Ref: EB16OFF

# Office 2016

## Das Wichtigste nach der Migration

#### **Lernziel**

Entdecken Sie die neue Benutzeroberfläche und nutzen Sie die Grundfunktionen der wichtigsten Software der Microsoft® Office 2016-Suite.

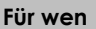

**Für wen Voraussetzungen Geschätzte Dauer für die wichtigsten Module**

Für alle Benutzer, die die Grundfunktionen von Microsoft® Office 2016 beherrschen müssen.

Kenntnisse in einer vorherigen Version von Microsoft Office vor 2007.<br>10:20 Stunden

## **Lerninhalt**

## **Die wichtigsten Module**

### Microsoft Office: Neuheiten 2016 - Excel, Word, PowerPoint und **Outlook**

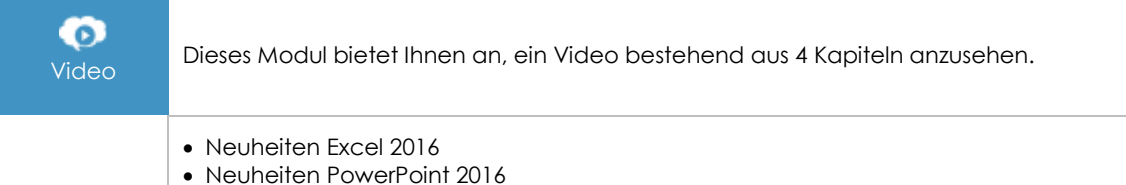

- 
- Neuheiten Outlook 2016
- Neuheiten 2016 in Word, Excel und PowerPoint

## Excel 2016 – Das Wichtigste nach der Migration

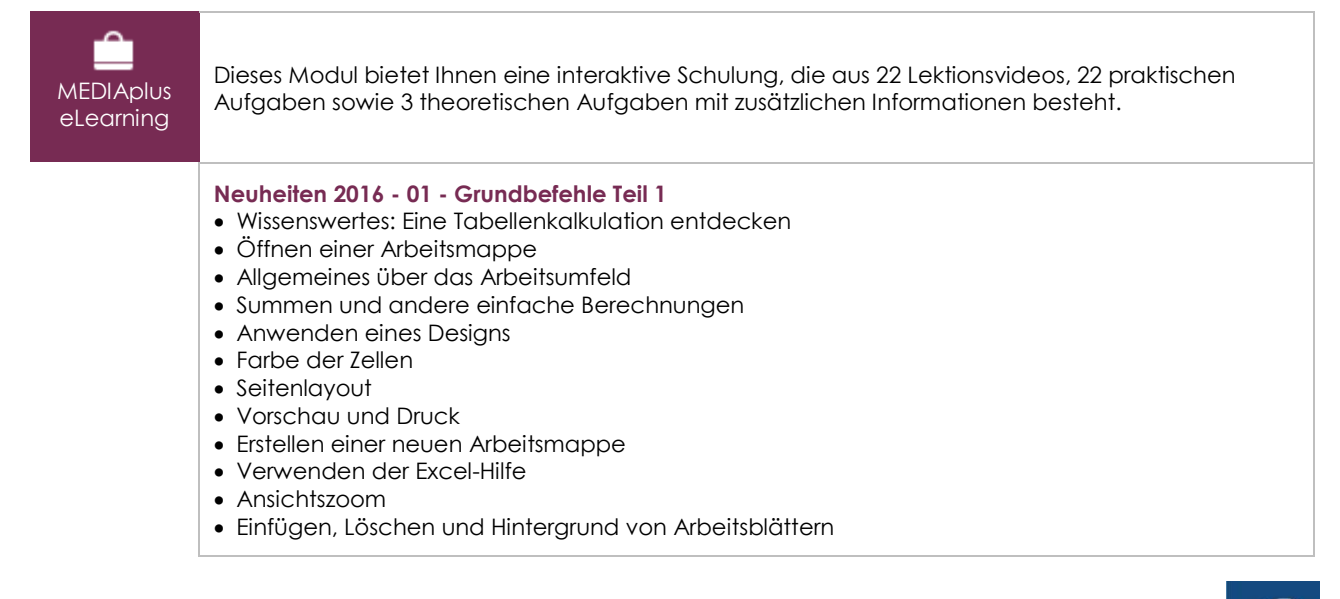

 $\left(\epsilon n\right)$ 

#### **Neuheiten 2016 - 02 - Grundbefehle Teil 2**

- Zellenformatvorlagen
- Wissenswertes: Eingabe von Rechenfunktionen
- Systemdatum und Datumsformat
- Eine bedingte Formatierung anwenden
- Verwalten von bedingten Formatierungen
- Daten sortieren
- Zeilen/Spalten einfrieren, das Fenster teilen
- Seitenumbruch
- Druckbereich
- Wissenswertes: Kopf- und Fußzeile
- Kopf- und Fußzeile
- Übermitteln von Excel-Daten: PDF, E-Mail und Webseite
- Excel-Dateien konvertieren

## Outlook 2016 – Das Wichtigste über das Verwalten von Nachrichten

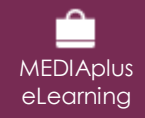

Dieses Modul bietet Ihnen eine interaktive Schulung, die aus 17 Lektionsvideos, 17 praktischen Aufgaben sowie 3 theoretischen Aufgaben mit zusätzlichen Informationen besteht.

#### **Verwaltung von E-Mails**

- Wissenswertes: Ein E-Mail-Programm entdecken
- E-Mails lesen
- Wissenswertes: Eingabehilfen
- Erstellen und Verschicken einer E-Mail
- Wissenswertes: Formatierung von Zeichen
- Verwalten des Texts einer E-Mail
- Einfügen von Anhängen an eine E-Mail
- Elemente, die an eine erhaltene E-Mail angefügt sind
- E-Mails beantworten
- Eine E-Mail weiterleiten
- E-Mails ausdrucken
- Eine E-Mail löschen

#### **Verwaltung des Postfachs**

- E-Mails suchen
- E-Mails anordnen, sortieren und filtern
- E-Mails beim Senden verwalten
- Optionen zur Nachrichtenverteilung
- Kennzeichnung zur Nachrichtenverfolgung
- Signatur in einer E-Mail
- E-Mail-Vorlagen oder Formulare
- Eine E-Mail zurückrufen und erneut versenden

#### **MEDIAplus** eLearning Dieses Modul bietet Ihnen eine interaktive Schulung, die aus 18 Lektionsvideos, 18 praktischen Aufgaben sowie 1 theoretische Aufgabe mit zusätzlichen Informationen besteht. **Neuheiten 2016 - 01 - Allgemeines** Wissenswertes: Ein Bildschirmpräsentationsprogramm entdecken Eine Präsentation öffnen Allgemeines zum Programmumfeld Ansichtsmodus Ansichtszoom Eine Präsentation speichern Notizenseite Die Rechtschreibprüfung Synonyme und Übersetzung Eine Bildschirmpräsentation vorführen • Seiteneinrichtung und Ausrichtung Vorschau und Druck Eine neue Präsentation erstellen Die PowerPoint-Hilfe verwenden **Neuheiten 2016 - 02 - Folien erstellen und verwalten** Folien erstellen Design und Layout Erstellen von Folien und Eingeben von Text in der Gliederungsansicht Folien einer anderen Präsentation einfügen

## PowerPoint 2016 – Das Wichtigste nach der Migration

Die Abschnitte

## Word 2016 – Das Wichtigste nach der Migration

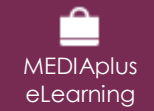

Dieses Modul bietet Ihnen eine interaktive Schulung, die aus 29 Lektionsvideos, 29 praktischen Aufgaben sowie 2 theoretischen Aufgaben mit zusätzlichen Informationen besteht.

#### **Neuheiten 2016 - 01 - Grundlegende Befehle Teil 1**

- Wissenswertes: Ein Textverarbeitungsprogramm entdecken
- Ein Dokument öffnen
- Allgemeines über das Arbeitsumfeld
- Formatierung von Schriftzeichen
- Schriftfarbe
- Erstellen eines neuen Dokuments
- Sonderzeichen und Symbole einfügen
- Abstand zwischen Absätzen
- Rahmen und Hintergrund
- Benutzerdefinierte Nummerierungszeichen
- Benutzerdefinierte Aufzählungszeichen
- Seitenlayout
- Ansichtszoom
- **Drucken**
- Verwenden der Word-Hilfe

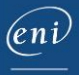

#### **Neuheiten 2016 - 02 - Grundlegende Befehle Teil 2**

- Suchen nach Text/Formatierungen
- Überprüfen der Rechtschreibung und Grammatik
- Nach Synonymen suchen
- Liste mit mehreren Ebenen
- Listenformat
- Einstellen der AutoKorrektur
- AutoTexte erstellen
- AutoText verwenden
- AutoTexte verwalten
- Kopf- und Fußzeile
- Seitenzahlen
- Konvertieren von Word-Dokumenten
- Wissenswertes: Import, Export und Interoperabilität mit Word
- Word-Daten übermitteln: PDF, XPS, Text, Webseiten, E-Mails
- Versionen und Wiederherstellen einer Datei
- Anzeigen eines Dokuments und der Fenster

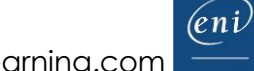